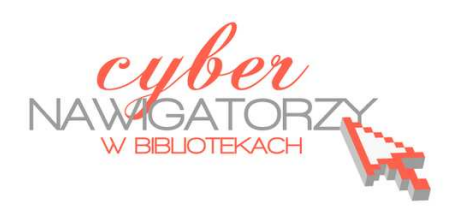

# **Fotografia cyfrowa – obsługa programu GIMP**

*materiały dla osób prowadzących zajęcia komputerowe w bibliotekach* 

# **Cz. 1. Wprowadzenie**

 GIMP to darmowy program, który z powodzeniem można wykorzystać zarówno do **zaawansowanej obróbki zdjęć**, jak i do **tworzenia obrazów w celu zamieszczenia ich w Internecie**.

GIMP został wyposażony w szereg narzędzi (np. pędzel, zaznaczenie, gumka, wypełnienie, różdżka, powiększenie, klonowanie, wstawianie tekstu, rozmazanie, ołówek, skalowanie, lasso itp.), pozwalających wykonać podstawowe operacje na obrazach cyfrowych, a także zastosować ciekawe efekty specjalne.

Jak na darmową aplikację, GIMP oferuje imponującą liczbę możliwości. Pasjonaci grafiki komputerowej i fotografii cyfrowej znajdą w nim takie funkcje, jak: zmiana balansu bieli, odwracanie kolorów, ustawianie kontrastu, jasności, krzywych itp., a także szereg filtrów odpowiedzialnych między innymi za renderowanie chmur, ognia, dodawanie efektów cieni, rozmycia, wyostrzania, usuwania efektu czerwonych oczu i znacznie więcej. Ponadto GIMP oferuje możliwość **pracy na warstwach**, tworzenia selekcji, zakładania ścieżek, skalowania i transformacji obrazu, łączenia tekstu z obrazem czy **tworzenia animacji**. Zawiera bogatą bibliotekę deseni i gradientów oraz wiele filtrów.

GIMP obsługuje wiele formatów graficznych, w tym **JPEG, BMP, PNG, XPM, TIFF, TGA, MPEG, PS, PDF, PCX, GIF**. Gotowe projekty można zapisywać w formacie **Gimp XCF**, który bez najmniejszych problemów zapisuje i odtwarza wszystkie ustawienia, warstwy itp.

# **Ważne pojęcia**

W literaturze poświeconej grafice komputerowej występuje wiele terminów dotyczących obrazów tworzonych i przetwarzanych cyfrowo. W odniesieniu do różnych procesów i ich efektów można znaleźć wiele określeń, np. grafika cyfrowa, rastrowa czy bitmapowa. W niniejszym poradniku, w celu ujednolicenia terminologii posługujemy się pojęciami *fotografia cyfrowa*, *grafika cyfrowa*  i *obraz cyfrowy*.

**Obraz cyfrowy** powstaje w wyniku skanowania, fotografowania lub tworzony jest za pomocą specjalistycznych programów (np. GIMP, Corel PhotoPAINT, Photoshop). W pierwszym przypadku (skanowanie) obraz cyfrowy jest efektem konwersji dokumentu analogowego na postać cyfrową, a w dwóch pozostałych (fotografowanie, tworzenie w specjalistycznych programach) powstaje za pomocą urządzenia elektronicznego jako "cyfrowe odzwierciedlenie" wykonywanych przez nas czynności.

### **Piksel**

Piksel (ang. *picture element* – element obrazu) jest to pojedynczy kwadrat, który ułożony z innymi pikselami w regularną siatkę (tablicę) tworzy cyfrowy obraz. Tym samym piksel jest **jednostką wielkości** takiego obrazu.

Obraz cyfrowy zawiera tylko pełne kwadraty. Jego wielkość można ustalić podczas skanowania, wykonywania zdjęć aparatem cyfrowym lub w specjalistycznych programach komputerowych. Edycja obrazów cyfrowych jest możliwa na poziomie pojedynczych pikseli, ewentualnie ich grup.

#### **dpi i ppi**

Skrót **dpi** oznacza "**dots per inch"** (punkty na cal). Są to punkty, które drukarka może wydrukować na papierze. Skrót **ppi** oznacza "**pixels per inch**" (piksele na cal). Jednostka **dpi** została zarezerwowana dla obrazów drukowanych, a **ppi** dla obrazów cyfrowych. W literaturze, a jeszcze częściej przy ustawieniach rozdzielczości zarówno w programach do tworzenia obrazów cyfrowych, jak i urządzeniach skanujących, można zauważyć pewną nieścisłość - oba pojęcia często stosuje się zamiennie.

## **Zapis obrazu cyfrowego**

Obrazy cyfrowe można zapisywać w wielu różnych formatach różniących się właściwościami. Do najpopularniejszych należą:

## **TIFF (Tagged Image File Format)**

Ten format zapisuje informację o każdej barwie obrazu cyfrowego otrzymanego podczas skanowania lub fotografowania w sposób **bezstratny** (tj. żadna informacja o barwie piksela nie zostanie zmieniona podczas zapisu). TIFF może zapisywać obrazy w postaci skompresowanej (kompresja **LZW**, skrót od nazwisk jej twórców - **L**emple-**Z**if-**W**elch). Format ten stosowany jest w szczególności dla materiałów przeznaczonych do druku. Obsługuje modele CMYK, RGB, Lab, skalę szarości, barw indeksowanych.

## **JPEG (Joint Photographic Experts Group)**

Ten format należy do tzw. formatów **stratnych**. Oznacza to, że podczas tworzenia pliku tracimy bezpowrotnie niektóre barwy w obrazie, ale za to uzyskujemy mały objętościowo plik. W przypadku formatu JPEG mamy do czynienia z dwoma rodzajami kompresji: wewnętrzną, na którą nie mamy wpływu, i drugą, którą użytkownik może sam regulować. W zależności od wyboru stopnia kompresji, można uzyskać dużą oszczędność miejsca, ale traci się na jakości obrazu. Format ten używany jest przede wszystkim do zapisywania fotografii, ale także do przesyłania obrazów w sieci lub umieszczania ich na stronach WWW. Stosuje się go też do prezentacji zdjęć i innych rodzajów ilustracji z łagodnymi przejściami tonalnymi. Obsługuje tryby CMYK, RGB i skalę szarości.

### **GIF (Graphics Interchange Format)**

Jest to format, w którym liczba zapamiętanych kolorów nie przekracza 256. GIF funkcjonuje woparciu o przypisaną do obrazu tabelę kolorów. W tym formacie zastosowano **bezstratną kompresję (LZW)**, która zmniejsza wielkość pliku przy zachowaniu tej samej jakości. Można tu również określić jeden z kolorów jako "przezroczysty". Format GIF wykorzystywany jest przy tworzeniu napisów, banerów reklamowych, rysunków czy animacji. Najlepiej nadaje się do kompresji grafik zawierających jednobarwne powierzchnie

#### **BMP**

Standardowy format w środowisku Windows. Format obsługuje tryb RGB, kolory indeksowane, skale szarości i bitmapy. BMP nie musi realizować żadnej kompresji, chociaż zawiera w sobie kompresję bezstratną RLE.

## **PNG (Portable Network Graphics)**

Format **bezstratnej** kompresji danych, opracowany jako następca formatu GIF. Znajduje różne zastosowania, najczęściej używany jest do zamieszczania obrazów cyfrowych w Internecie.